# **Understanding Society User Support - Support #262**

## **Weights**

05/15/2014 09:54 AM - Maire Williams

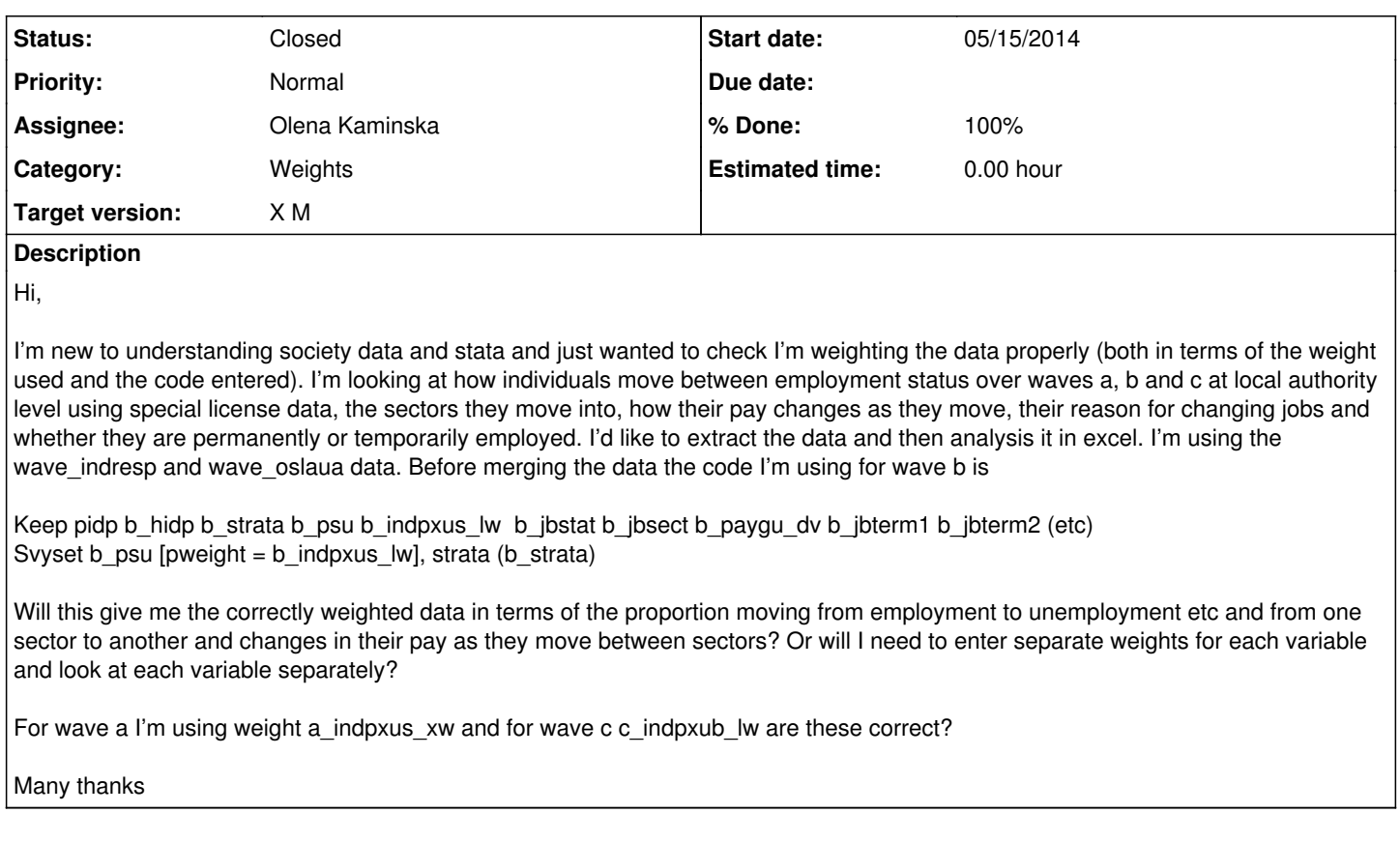

**History**

**#1 - 05/21/2014 11:59 AM - Olena Kaminska**

Maire,

If you are using three waves in one model then use c\_indpxub\_lw. If you are using each wave separately, then use cross-sectional weights ending with  $xw$  (a b and c respectively).

Note, the weight n\_indPXub\_lw (with PX) is suitable only if ALL your questions are asked to proxy respondents as well as individual respondents (check this with the questionnaire and look at Universe for each question). Otherwise use \_indINub\_lw type weight. Please, read the documentation part of weights - this should be helpful.

Olena

#### **#2 - 05/21/2014 04:06 PM - Redmine Admin**

*- % Done changed from 0 to 50*

## **#3 - 06/02/2014 10:01 AM - Redmine Admin**

*- Status changed from New to Closed*

*- % Done changed from 50 to 100*

## **#4 - 11/10/2015 11:03 AM - Gundi Knies**

*- Category set to Weights*

- *Assignee set to Olena Kaminska*
- *Target version set to X M*